# s2dverification update meeting

# September 15th, 2017 Nicolau Manubens, Alasdair Hunter

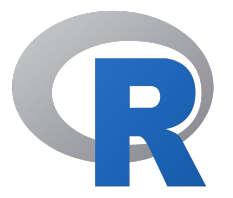

### Please subscribe to the mailing list

Send an e-mail with the subject 'subscribe' to the following address:

s2dverification-request@bsc.es

# **Outline**

- Status and documentation
- How to work with currently available tools
- Chunking strategy
- Developed functionality not yet available in s2dverification
- Development plan
- Release plan
- Questions

### Status and documentation

Latest version is s2dverification v2.8.3, installed in the machines

Many developments ongoing, available on GitLab

EMS paper: received response. Trying to get it accepted with minor reviews

Link to the [s2dverification wiki](https://earth.bsc.es/wiki/doku.php?id=tools:s2dverification)

Link to the [GitLab page](https://earth.bsc.es/gitlab/es/s2dverification)

Links to vignettes: [s2dv user guide](https://earth.bsc.es/gitlab/es/s2dverification/blob/develop-vignettes/README.md) (outdated), [computing weather regimes](https://earth.bsc.es/gitlab/es/s2dverification/blob/develop-SeaIceModes/Vignette/Regimes.md)

Link to the [CRAN page](https://cran.r-project.org/web/packages/s2dverification/index.html)

3 options:

- s2dverification::Load Convenient for simple cases
- /shared/earth/software/scripts/LoadMembersChunks.R Convenient to load file per chunk per member data sets Compatible with s2dverification

● startR::Start

Convenient to load files with multiple regions, depth levels, on irregular grids… Can load file per chunk per member data sets Not compatible with s2dverification

**1.** s2dverification::Load

Convenient for simple cases

data <- **Load**('tos', 'i00k', 'erainterim', paste0(1985:2005, '1101'), leadtimemax =  $6$ , output = 'lonlat')

**2.** /shared/earth/software/scripts/LoadMembersChunks.R

Convenient to load file per chunk per member data sets Compatible with s2dv

```
source('/shared/earth/software/scripts/LoadMembersChunks.R')
new exp <- paste0('/esarchive/exp/ecearth/t00p/monthly mean/',
                   ' $VAR_NAME$_f6h/$VAR_NAME$_Omon_EC-EARTH3_t00p_',
                   'S $START_DATE$_$MEMBER$_$CHUNK$.nc')
members <- list('19900101' = 'r1i1p1')
chunks <- list('19900101' = c('199001-199001', '199002-199002'))
data <- LoadMembersChunks('tos', new_exp, 'erainterim', '19900101',
                            members, chunks, ftimes_per_chunk = 1, 
                          output = 'lonlat')
```
### **3.** startR::Start

Convenient to load files with multiple regions, depth levels, on irregular grids, …

Can load file per member per chunk

Not compatible with s2dv yet. Not all functionality available in Load is available in Start

```
library(startR)
exp <- paste0('/esarchive/exp/ecearth/t00p/monthly mean/',
              ' $var$_*/$var$_*_S$sdate$_$member$_$chunk$.nc')
data \leq Start(dataset = exp, var = 'tos',
              sdate = '19900101', member = 'all', chunk = 'all',
             time = indices(1:6), lat = 'all', lon = 'all',
             chunk depends = 'sdate',
             time across = 'chunk')
```
### How to: Save arrays into a NetCDF file

**library(easyNCDF)**

```
a \le - array(1:400, dim = c(5, 10, 4, 2))
names(dim(a)) \leq c('lat', 'lon', 'time', 'var')
ArrayToNC(list(tos = a, prlr = a), 'tmp.nc')
```

```
> ncdump -h tmp.nc
netcdf tmp {
dimensions:
   lat = 5;
   lon = 10 ;
   time = UNLIMITED ; // (4 currently)
variables:
   float tos 1(time, lon, lat) ;
   float tos 2(time, lon, lat) ;
    float prlr 1(time, lon, lat) ;
    float prlr 2(time, lon, lat) ;
}
```
### How to: Use downscaleR

#### **################## # Load s2dv data # ##################**

```
library(s2dverification)
sdates <- paste0(1981:2005, '1101')
```

```
data_train <- Load('tasmax', 'ecmwf/system4_m1', NULL, sdates[1:15],
                   leadtimemin = 1, leadtimemax = 2, output = 'lonlat',
                   lonmin = 0, lonmax = 10, latmin = 20, latmax = 30,
                   nmember = 3, nprocs = 2)
```

```
data_test <- Load('tasmax', NULL, 'jra55', sdates[16:25],
                  leadtimemin = 1, leadtimemax = 2, output = 'lonlat',
                   lonmin = 0, lonmax = 10, latmin = 20, latmax = 30,
                   nmember = 3, nprocs = 2)
```
### How to: Use downscaleR

#### **################################### # Transform objects to downscaleR # ###################################**

# Load code for bridging functions source('https://earth.bsc.es/gitlab/es/s2dverification/raw/develop-interface-downR/R/ DownRToS2dv.R') source('https://earth.bsc.es/gitlab/es/s2dverification/raw/develop-interface-downR/R/ S2dvToDownR.R')

# Apply them data\_train <- **S2dvToDownR**(data\_train) data test <- **S2dvToDownR**(data test)

### How to: Use downscaleR

Only one forecast time step supported simultaneously

```
##############################
# Apply downscaleR functions #
##############################
library(downscaleR)
# Downscaling obs + exp data for a single forecast time step, with the GLM method
ds <- downscale(subsetGrid(data_test$obs$"jra55"$"ftimes 1 to 2", season = 11),
                 subsetGrid(data_test$obs$"jra55"$"ftimes 1 to 2", season = 11),
                 subsetGrid(data_train$exp$"ecmwf"$"ftimes 1 to 2", season = 11),
                method = 'glm')##################################
```
**# Convert back to s2dv # ##################################** result <- **DownRToS2dv**(ds)

May develop Downscale() and BiasCorrect() functions in the future, which apply downscaleR functions to s2dverification arrays with multiple forecast time steps

#### How to: use multiApply to calculate scores/ extremes/anything in parallel. EnsRoca  $300 -$

- Extension of veriApply to a wider range of applications.
- Generally faster than using veriApply (or plyr functions) directly.
- Will be extended in the coming months to assist with the propagation of metadata
- See explanation, worked examples and some performance tests [here](https://docs.google.com/document/d/1moazFUMn-8kkMuwuX3d3CnbwTtt30kjMjMfiMf9cv5w/edit#).

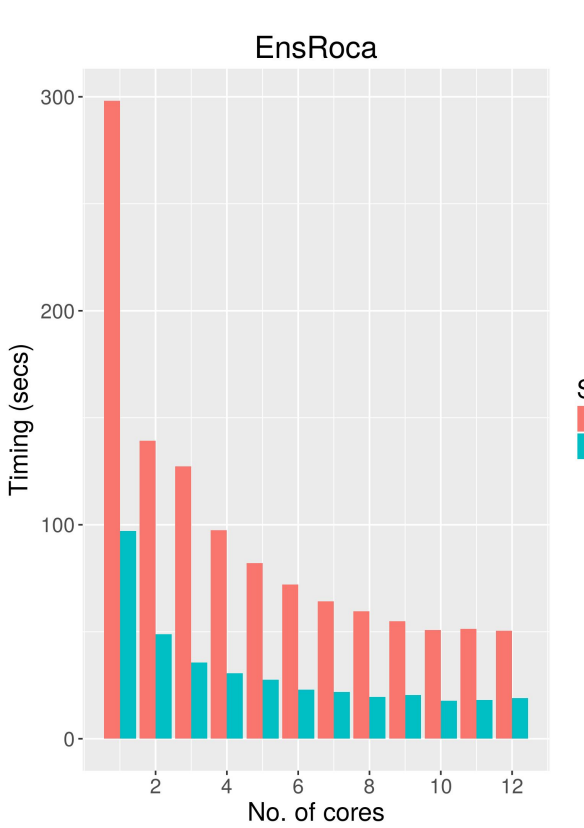

Score function easvVerification s2dverification

### How to: use multiApply (Forecast binning)

Can use multiApply for preprocessing, e.g. forecast binning (see [here](https://earth.bsc.es/gitlab/es/s2dverification/tree/develop-AtomicProbBins) for a faster C++ implementation of ProbBins)

```
library(multiApply)
fcst \leq - Load(...) $mod
obs <- Load(...)$obs
margins fcst = list(c(3,4)) #Choose margins to apply the function over.
fcst bins = Apply(list(fcst), margins = margins fcst, AtomicFun = "Probins"
                   format = "probability", fcyr = "all",thr = c(1/3, 2/3), parallel = TRUE)
 margins obs = list(c(2, 3))obs bins \leq Apply(list(obs), margins = margins obs, AtomicFun = "ProbBins",
                    format = "probability", fcyr = "all",thr = c(1/3, 2/3), parallel = TRUE)
```
## How to: use multiApply (EnsRoca)

Worked example - forecast binning + EnsRoca

```
margins = list(c(3,4), c(3,4))
roca <- Apply(list(fcst_bins, obs_bins), margins = margins, 
               AtomicFun = "EnsRoca", parallel = TRUE)
```
Comments:

- multiApply and ProbBins have been rigorously tested within the QA4Seas performance milestone and are therefore reliable.
- Extremes functions (heatwaves, droughts, floods) are also being developed under develop-MagicWP7 but are currently being tested for use in Magic.
- Computing-intensive functions in s2dverification will transparently use multiApply in the future.

### How to: compute weather regimes

A function for computing weather regimes has been developed under the develop-SeaIceModes branch on the s2dv gitlab.

A vignette with an example is available [here](https://earth.bsc.es/gitlab/es/s2dverification/blob/develop-SeaIceModes/Vignette/Regimes.md).

Currently the function takes arrays with dimensions c("sdate", "ftime", "lat", "lon"), and calculates the PCAs then applies clustering (k-means, hierarchical or k-medoids) to the data (anomalies and detrending should be done separately by the user).

**Coming soon**: Extension to multivariate input (apply the PCA analysis to the normalized data).

# How to: use plotting functions

### PlotAno, PlotClim, PlotACC, PlotBox, PlotVsLTime

Useful for s2dverification time-series Hard to add components or customize

### PlotEquiMap, PlotStereoMap, PlotLayout

Useful for s2dverification maps (data on lonlat/gaussian grids) Lots of options but few projections and not 100% customizable

### ggplot2

Highly customizable time-series, maps and layouts Learning process. Not trivial to represent multi-dimensional arrays with ggplot2 PlotTimeSeries plots arrays that contain time-series using ggplot2

### **MapGenerator**

Department tool for python to draw maps. Highly customizable Will develop wrappers in the future to call MapGenerator from R. You can try using the rPython package

# Chunking

You usually process complete data sets (or the complete subset you need)

This is becoming unsustainable

- Too much memory consumption
- Too much time

You should switch to processing data sets by chunks

Presentation on chunking, **Tuesday 19th September, 12:30, Aula Formación**

# Developed functionality not yet available in s2d

Not yet included

- Extreme indices
- Weather regimes
- PlotTimeSeries (without provenance)
- downscaleR bridging functions
- Function to select lonlat regions
- Function to compute area-weighted means
- …

Scientists' developments (not fully adapted to s2dv):

- Vero's bias correction + Niti's improvements
- New plotting functionality: PlotMostLikelyTercile, hatching, contours, filled oceans
- Omar's functionality
- RMSE with bootstrap
- ...

### Development plan

Hiring someone else soon. ESS projects upcoming

- Inclusion of already developed functionality
- Progressive integration of scientists' functionality
- Development of MAGIC functionality (which functionality?)
- QA4Seas provenance, time-series plots
- Integration of startR with Load
- Compatibility break with use of multiApply + improved interface
- Updating vignettes + user formation

### Release plan

- s2dverification 2.9.0 by December
	- Extreme indices
	- Weather regimes
	- $\circ$  ...
- s2dverification 2.10.0 by February
	- PlotTimeSeries with provenance
	- startR integrated into Load
- s2dv 3.0.0 by April
	- Clean interface
	- No need to know array dimension order

In the meantime you can use functionality available in the development branches

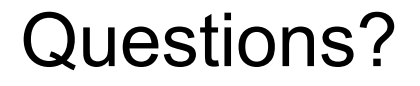

Suggestions?

Problems?

Needs?

### Thank you for your attention [nicolau.manubens@bsc.es,](mailto:nicolau.manubens@bsc.es) [alasdair.hunter@bsc.es](mailto:alasdair.hunter@bsc.es)